Беленкова И.В., Филиал РПППУ в г. Нижний Тагил г. Нижний Тагил, Россия

## ТЕХНОЛОГИИ РАЗРАБОТКИ СОВРЕМЕННЫХ ЭЛЕКТРОННЫХ УЧЕБНИКОВ И ИХ ИСПОЛЬЗОВАНИЕ В УСЛОВИЯХ ФГОС

#### Аннотация

В статье рассматривается понятие электронного учебника, различные подходы к его определению, а также предлагается обзор инструментов для реализации учебника компьютерными средствами. В качестве инструмента взяты программы NVU и Ebook Maestro Free.

Ключевые слова: электронный учебник, технологии создания электронных учебников.

> Belenkova I.V., Ph. D., associate Professor of the Department of IT Rgppu branch in Nizhny Tagil Nizhny Tagil, Russia

# THE DEVELOPMENT OF MODERN ELECTRONIC TEXTBOOKS AND OPPORTUNITIES AND THEIR USE

### Abstract

The article discusses the concept of the electronic textbook, a variety of approaches to its definition, as well as an overview of tools for the implementation of the textbook by computer means. Tool is softwares NVU and Ebook Maestro Free.

Keywords: electronic textbook, technology of electronic textbooks.

Введение в образовательный процесс нового федерального государственного образовательного стандарта определило обязательное внедрение и использование новейших мультимедийных и информационнокоммуникативных технологий в процесс обучения. Одним из способов повышения эффективности обучения в условиях ФГОС является использование электронных учебников.

В настоящее время нет однозначного определения к рассматриваемому нами понятию. Многие авторы делали попытки сформулировать общее определение для электронного учебника [1, 2, 3, 5, 7].

По мнению первых, электронный учебник – «это электронный учебный курс, содержащий систематическое изложение учебной дисциплины или ее раздела, части, соответствующий государственному стандарту и учебной программе и официально утвержденный в качестве данного вида издания».

Другие считают, что электронный учебник – это «компьютерное, педагогическое программное средство, предназначенное, в первую очередь, для предъявления новой информации, дополняющей печатные издания, служащее для индивидуального и индивидуализированного обучения и позволяющее в ограниченной мере тестировать полученные знания и умения обучаемого».

Мнение третьих, «электронный учебник – это основное учебное электронное издание, созданное на высоком научном и методическом уровне, полностью соответствующее федеральной составляющей дисциплины Государственного образовательного стандарта специальностей и направлений, определяемой дидактическими единицами стандарта и программой».

Мы будем пользоваться следующим определением: электронный учебник – это самостоятельное издание, содержащее систематическое изложение учебной дисциплины (ее раздела, части), соответствующее учебной программе, федеральной составляющей дисциплины Государственного образовательного стандарта специальностей и направлений, определяемой дидактическими единицами стандарта и программой официально утвержденное в качестве данного вида издания, обладающее графическим или аудио-графическим представлением информации с помощью схем, диаграмм и пр.

Современные классические учебники на печатной основе, как и реализованные в электронном виде, имеют ряд особенностей, на которых мы остановимся подробнее (см. табл. 1).

Таблица 1

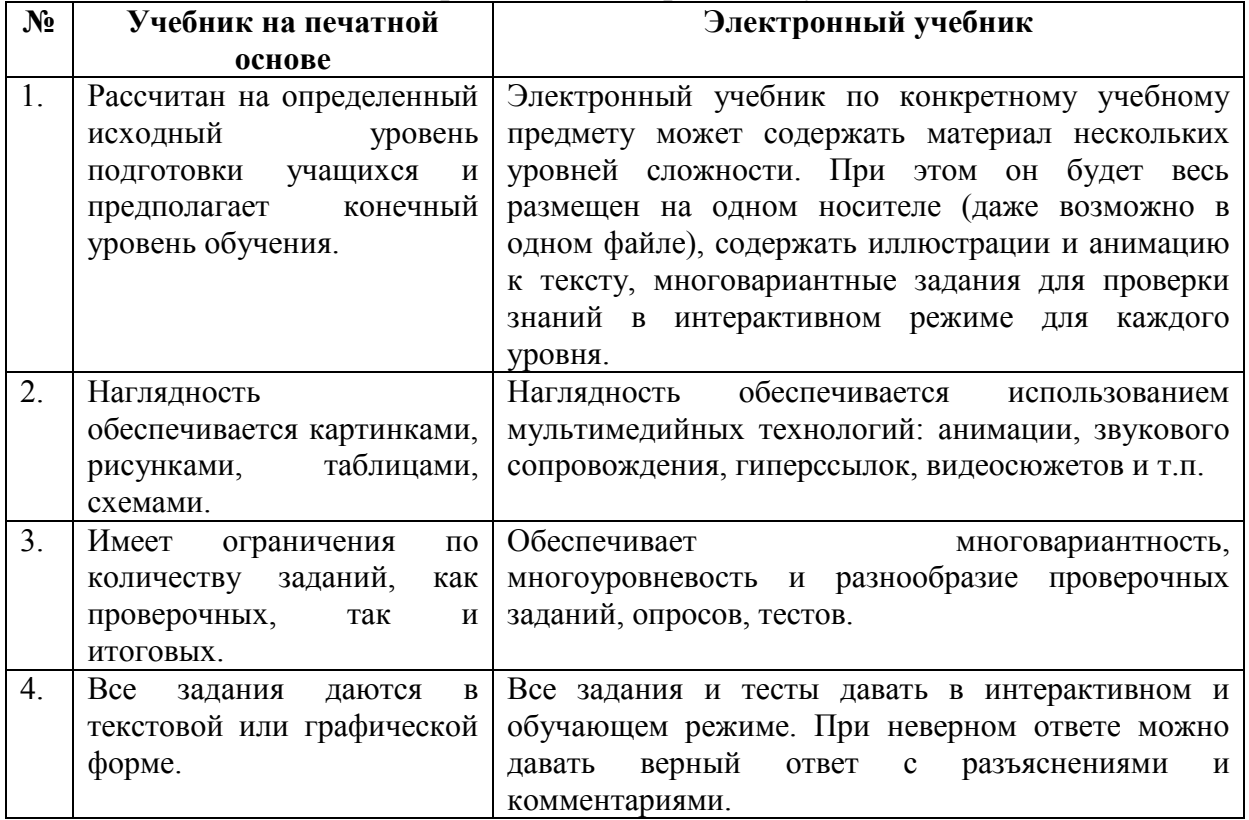

Отличительные признаки электронного учебника от печатного

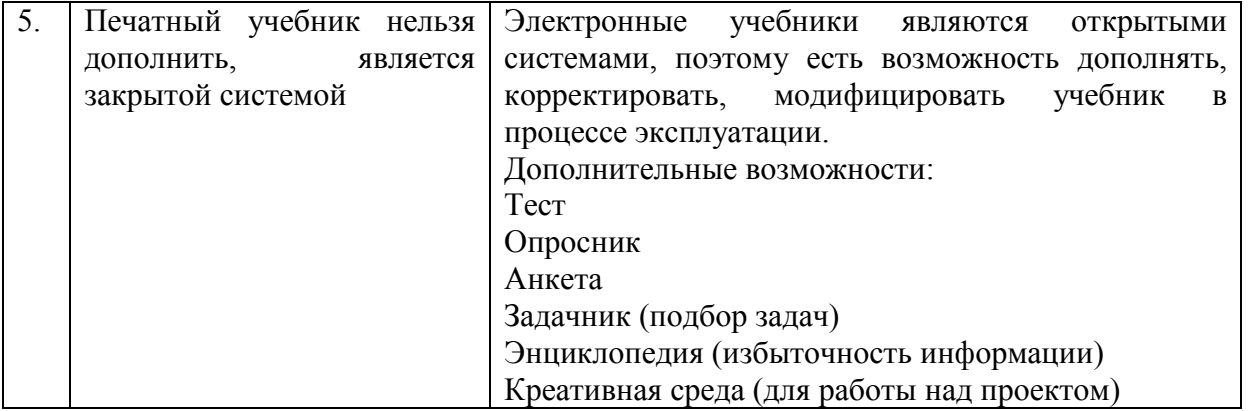

В качестве преимуществ электронных учебников перед печатными учебниками можно выделить:

1. Быстрый поиск. Индексация (т.е. процесс, в результате которого страницы сайтов и блогов появляются в выдаче поисковых систем) информации в печатном издании, если и присутствует, то ее возможности весьма ограничены.

2. Гипертекст как система организации и структурирования информации. Такая система предоставляет возможность объединять наиболее важные информационные блоки в одну логическую цепочку.

3.Мультимедиа. Дает возможность использовать в учебном материале иллюстрации, аудио и видеоматериалы с целью повышения качества обучения и удержания внимания обучаемого для концентрации на образовательном процессе.

4.Интерактивное моделирование. У обучающихся есть возможность проводить большое количество виртуальных экспериментов по школьным курсам (биологии, химии, физики и пр.).

5. Система самопроверки дает возможность ученику в удобной форме оценить уровень своих знаний, более основательно подготовиться к контрольным и экзаменам.

Электронный учебник имеет много положительных сторон использования в рамках ФГОС (см. рис. 1).

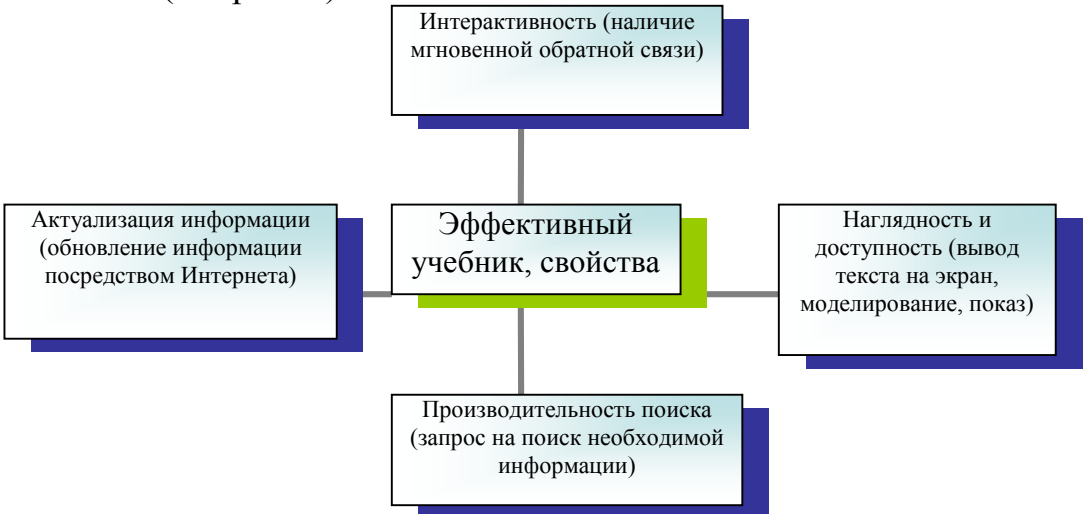

Рис. 1. Признаки эффективного электронного учебника

Электронный учебник может быть подготовлен специалистами, а может быть выполнен силами самого педагога. Проведенный опрос среди педагогов высшей школы на тему «Сможете ли Вы создать электронный учебник своими силами?» (см. рис. 2) показал, что 14% респондентов недостаточно владеют информационными технологиями для создания электронных учебников.

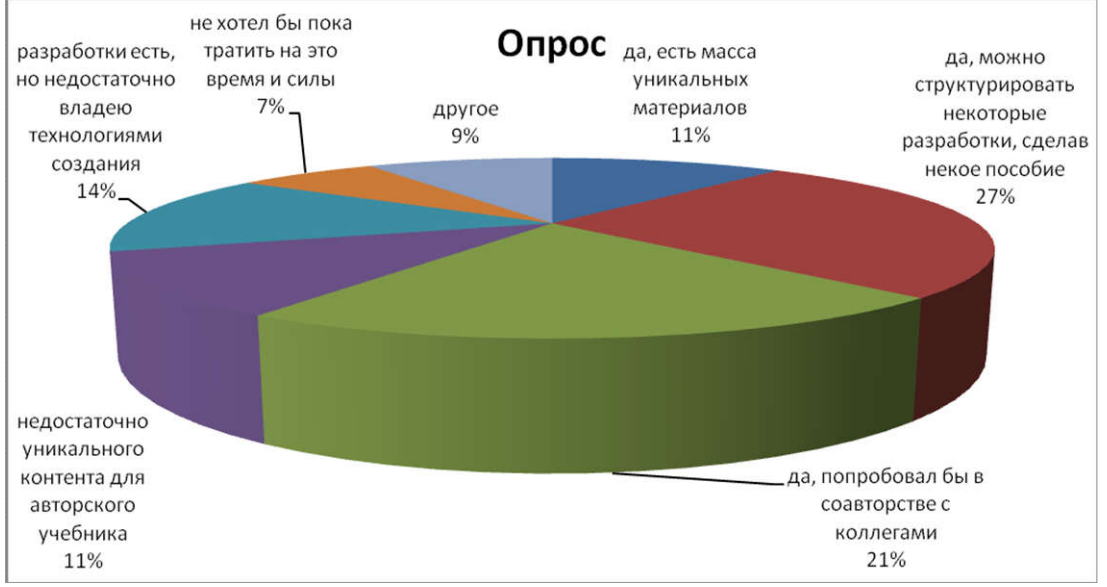

Рис. 2. Результаты опроса

Есть демо-версии школьных учебников в электронном виде (см. рис. 3) на сайтах разных издательств (например, h[ttp://efu.drofa.ru/demo/\).](http://efu.drofa.ru/demo/)

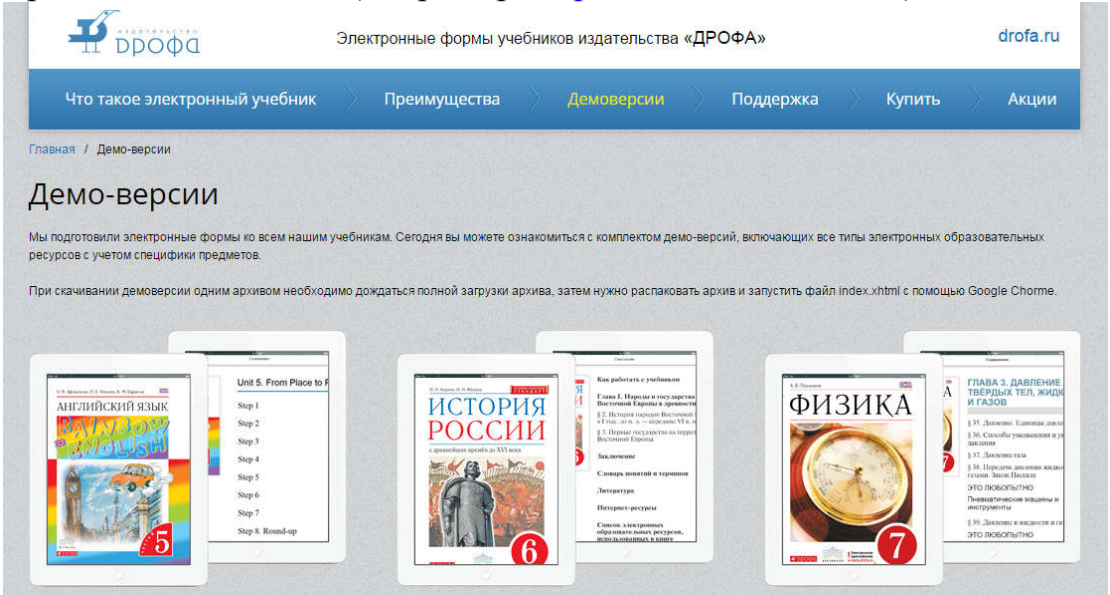

Рис. 3. Электронные формы учебников издательства «Дрофа»

В качестве средств разработки электронных учебников сегодня можно применять различные технологии, такие как:

- язык программирования высокого уровня в сочетании с технологиями баз данных;
- гипертекстовые технологии;

специализированное инструментальное средство.

Мы рассмотрим технологию третьего вида. На рынке программного обеспечения существует множество наработок (таких как электронные книги, презентации, журналы, альбомы, галереи, руководства, оффлайн web-сайты, отчеты, тренировочные курсы, тесты, опросники и т.д.). Рассмотрим некоторые из них (см. табл. 2).

Таблица 2

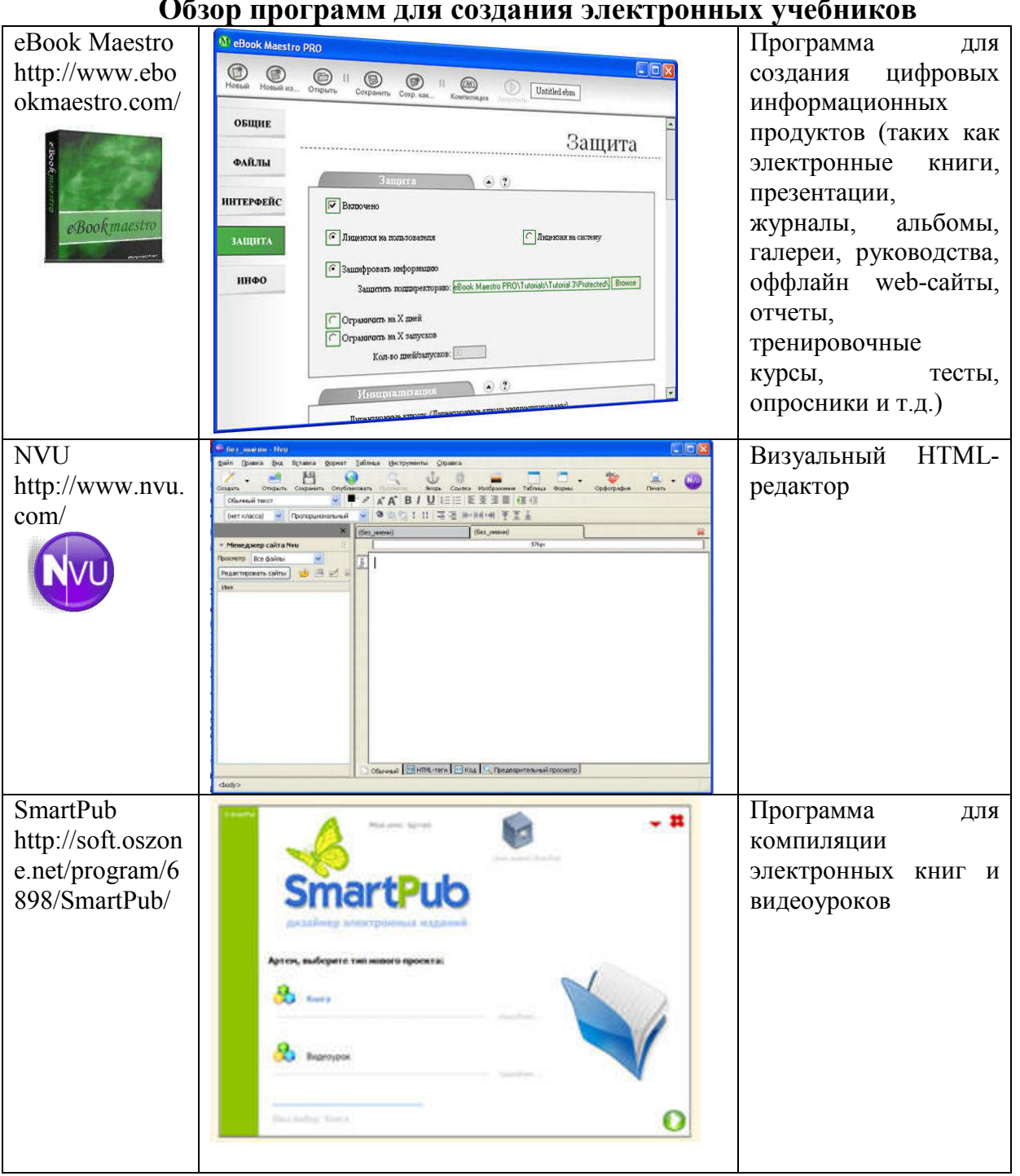

Обзор программ для создания электронных учебников

### Электронный научный журнал «Наука и перспективы» №3, 2016

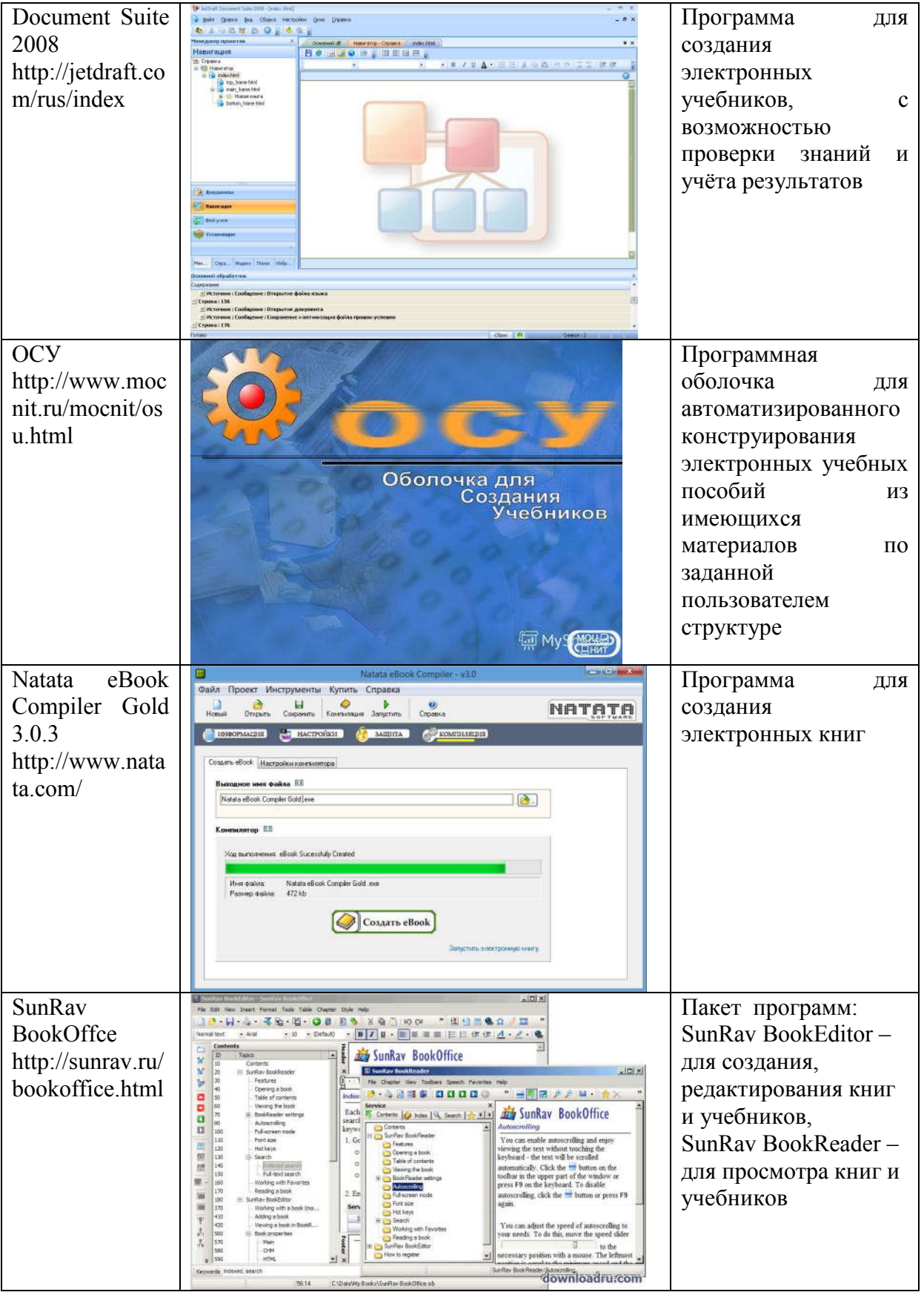

Мы выбрали для работы программу [NVU](http://www.nvu.com/). Хотя изначально она создавалась для верстки сайтов, но, ее возможности (редактирование страницы

на удаленном сервере, предварительный просмотр стилей, выполнение цветной подсветки синтаксиса в режиме редактирования кода, проверка орфографии), позволили использовать ее для создания электронных учебников. Программа имеет русский интерфейс, распространяется как Open Sourse. Это визуальный, то есть WYSIWYG редактор (аббревиатура What You See Is What You Get, что видите, то и получите).

Основные этапы работы над электронным учебником:

1. Создать учебник с помощью [NVU](http://www.nvu.com/).

2. Упаковать книгу в отдельный файл с расширением .exe с помощью eBook Maestro Free.

Рассмотрим третий этап подробнее. Создаваемый с помощью упаковщика отдельный файл позволит открывать электронный учебник на любом компьютере. Программа eBook Maestro Free может быть бесплатно скачана с сайта разработчиков (http://www.ebookmaestro.com/ru/).

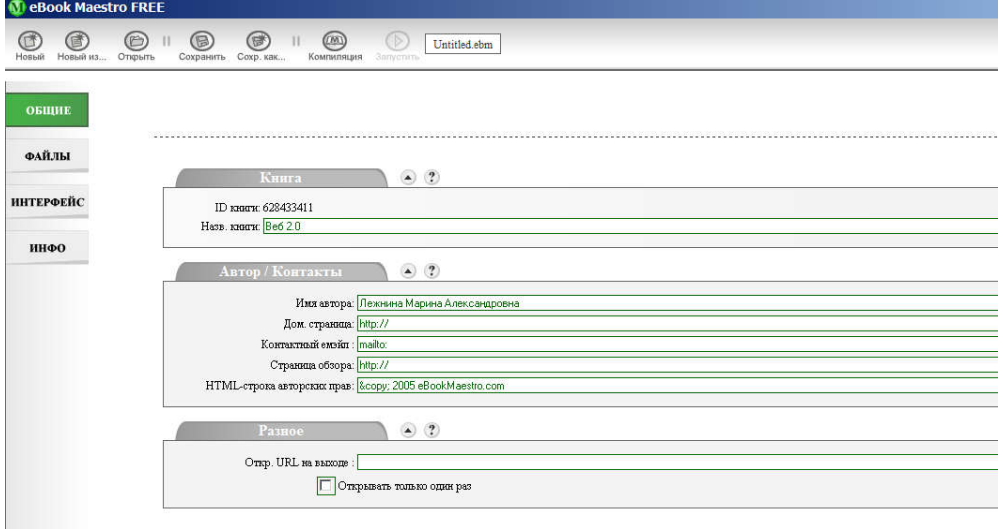

Рис. 4. Первый шаг работы упаковщика

Здесь заполняем две строки – Название книги и Имя автора. Переходим на следующую вкладку – Файлы.

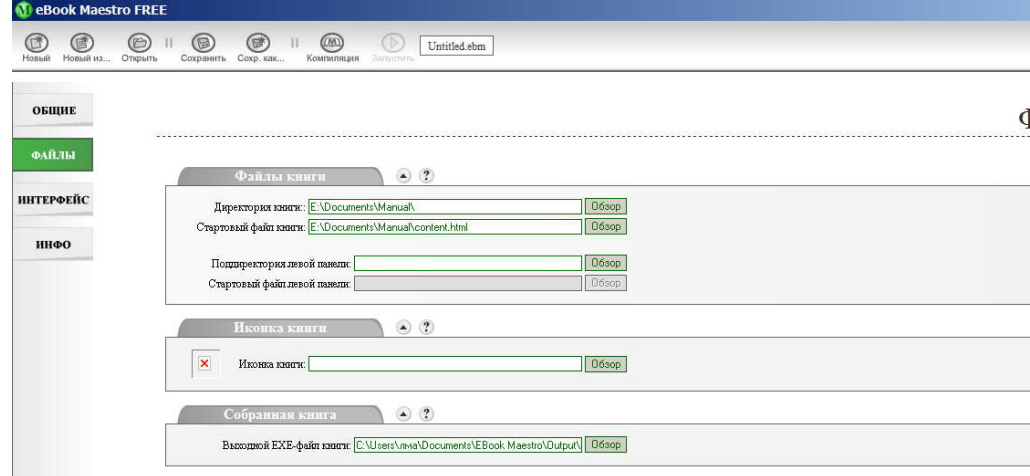

Рис. 5. Второй шаг работы упаковщика

C помощью кнопки Обзор указываем папку, где находятся файлы нашей книги (в верхней строке) и указываем страницу, которая должна открываться первой. По умолчанию здесь появится страница 001.html (но ее можно изменить на любую другую, которая у вас является начальной страницей в учебнике).

Имена файлов проекта должны быть названы по-английски. Когда на индикаторе в верхней части окна появится 100%, программу можно закрывать. Книга в формате .exe уже готова и находится в папке с окончанием EBook Maestro\Output (данная папка создается при установке программы).

Нами был разработан электронный учебник по курсу «Методы компьютерной обработки данных» (http://planeta.tspu.ru  $/2$ ur=810&ur1=853&ur2=2330), который используется на занятиях со студентами, обучающимися по программе «Педагогическое образование», направление «Математика и информатика», «Информатика и физика».

# ЛИТЕРАТУРА

1. Демушкин А.С. Компьютерные обучающие программы / А. С. Дёмушкин, А. И. Кириллов, Н. А. Сливина, Е. В. Чубров, А. О. Кривошеев, С. С. Фомин // Информатика и образование, 1995. № 3. С. 15–21.

2. Зайнутдинова Л.Х. Создание и применение электронных учебников (на примере общетехнических дисциплин): Моногр. Астрахань: ЦНТЭП, 1999.

3. Климов В.Г. Электронный компьютерный учебник как инструмент обучения конкурентоспособного специалиста на основе информационнокоммуникационных технологий образования. [Электронный ресурс]. URL: http://www.den-za-dnem.ru/page.php?article=166 (дата обращения 15.01.2015).

4. Роберт И. В. Современные информационные технологии в образовании. М.: Школа-Пресс, 2007.

5. Романченко Т.Н. Электронный учебник как средство формирования информационной культуры студентов: Дис. ... канд. пед. наук: 13.00.01: Саратов, 2005. 184 c.

6. Сапрыкина Г.А. Электронные учебники для школьного образования. [Электронный ресурс] URL: http://www.rusedu.info/Article13.html (дата обращения 15.01.2015).

7. Хуторской А.В. Место учебника в дидактической системе // Педагогика, М.: 2005, № 4, С. 13.